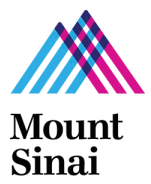

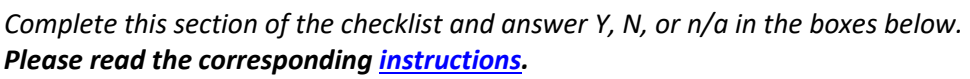

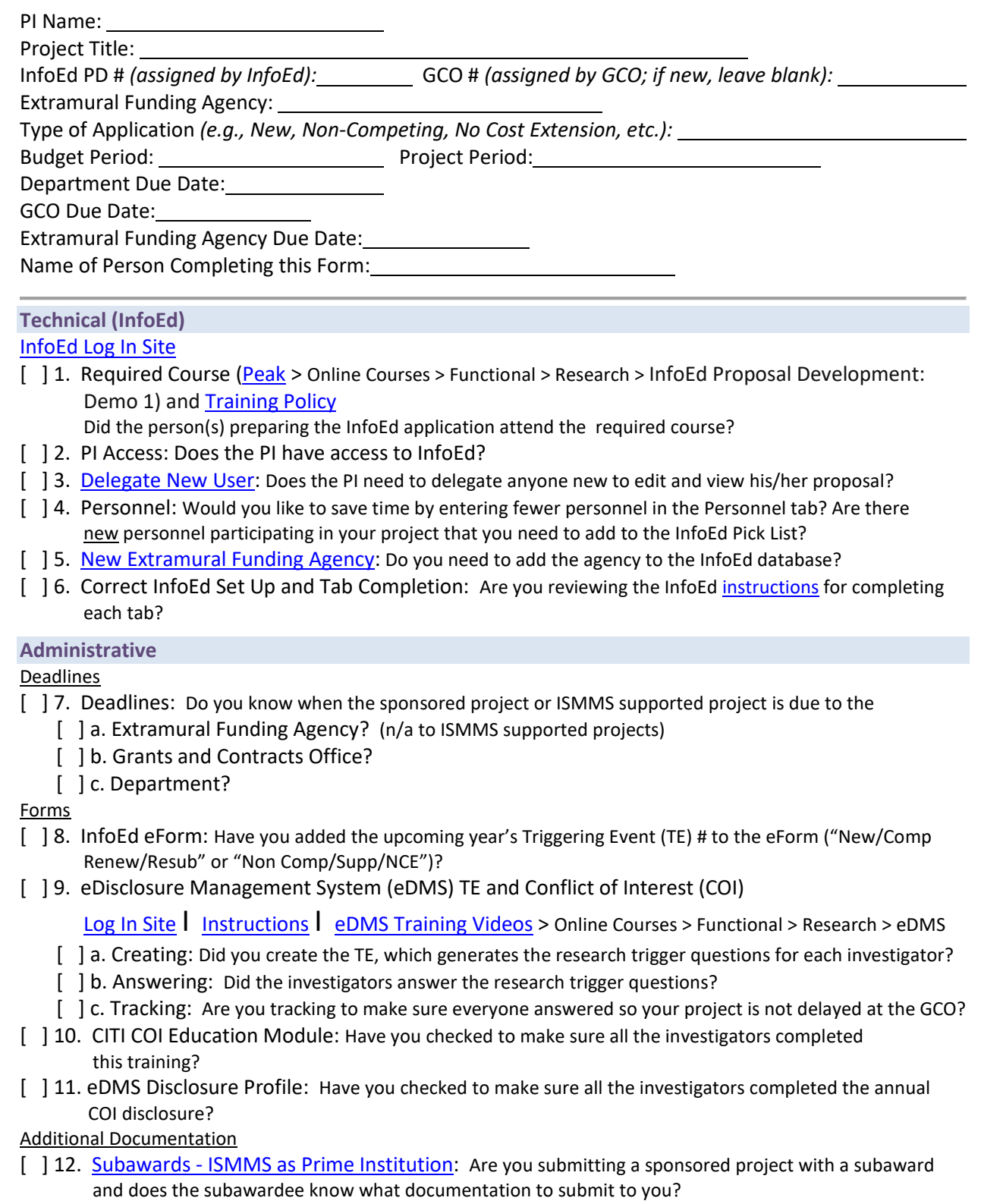

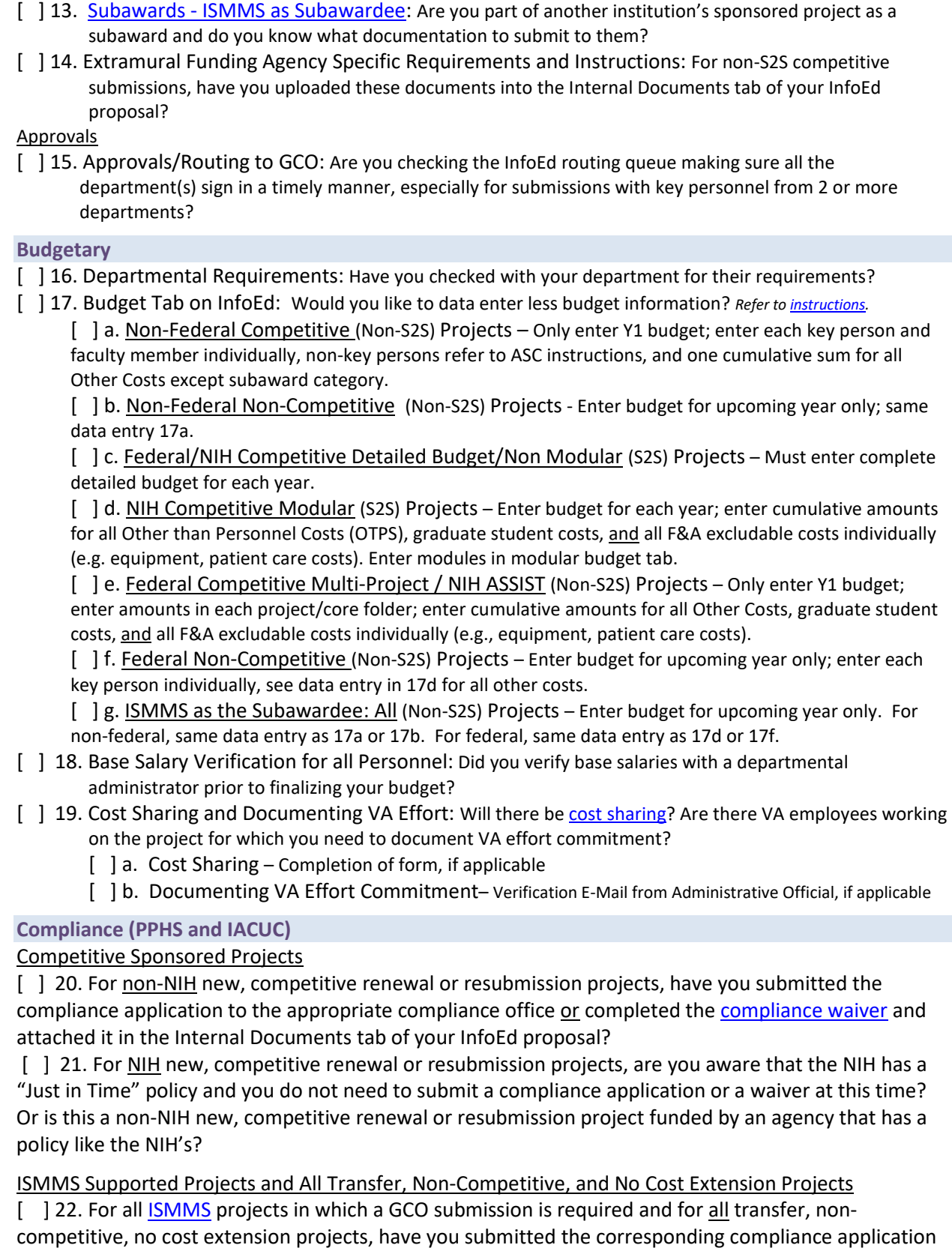

to the appropriate compliance office?

*Use this checklist alongside GCO's application submission process document entitled "Which Applications and Forms do I Work on First?" [Sponsored Projects](https://icahn.mssm.edu/files/ISMMS/Assets/Research/GCO/ASP_SponsoredProjects.pdf) I [ISMMS Studies](https://icahn.mssm.edu/files/ISMMS/Assets/Research/GCO/ASP_ISMMS.pdf)*